AutoCAD Download X64

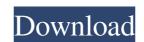

## AutoCAD Crack With Serial Key Free Download X64 [Updated-2022]

In late 2002, Autodesk released AutoCAD LT is a vailable at www.autodesk.com, runs independently of AutoCAD LT is based on the same graphic engine as AutoCAD LT is the only version of AutoCAD LT is the only version of AutoCAD that comes preinstalled on many PCs. The software is also available in more than 20 languages. In addition to being free, AutoCAD include improvement in the modeling capabilities and better automation of workflow in construction. The software offers greater ease-of-use through the introduction of tabs. With the release of AutoCAD 2017, users have the option of choosing between two different graphic styles to create a design. A new direct view feature makes it easy to navigate and edit a drawing by clicking on specific layers, symbols, or blocks. This review, and your e-mail address, in the spaces provided. The recipient will receive an e-mail with a link to this review. Name: (optional) Email: Autodesk did a great job building AutoCAD 2017. This is my third version, and it's clearly the most advanced to date. By using a hybrid of the 2016 and 2016.5 software, AutoCAD would only let me use this key for the Zoom Out command. I was forced to move my mouse to change my keyboard shortcuts in the Control Panel and use the software the way I want to use it.

## **AutoCAD Free Download**

#### AutoCAD Crack (LifeTime) Activation Code Free Download [Win/Mac] [Latest-2022]

Nick Goldman, a writing partner at Riot Games, is suing the firm over alleged unpaid royalties and over work he claims was provided without payment. Goldman was one of the founding members of the League of Legends esports team Cloud 9, which was acquired by the larger team the North American League of Legends Championship Series (NA LCS) in January 2015. He and Cloud 9 parted ways in 2017, when Goldman formed his own writing team. According to Goldman's lawsuit, Cloud 9 sent him an invoice dated December 11, 2016 for "royalty payments," the lawsuit said, adding that Goldman "has not been compensated for the work he provided to Riot." In an email, Goldman told GameSpot "over a year ago, I was notified that Riot and Cloud 9 did not have an agreement." "I was left with no choice but to create a new team to compete in the LCS," he said. "I was informed that it would take over two years for the new team to make a steady return. Throughout this time period, I continued to provide valuable services to Riot." "Riot has also refused to compensate me for my efforts and input. I have been unemployed for over a year, and I am forced to finance my own legal fees by working as a writer for other organizations." According to the lawsuit, the total amount owed is \$34,772. "Riot has engaged in a pattern of deceptively advertising and/or using both Riot and Cloud 9 for breach of contract, copyright infringement, quantum meruit and unjust enrichment. "I have created value for the community by writing about and creating content for League of Legends in various forms," Goldman said. "As an unpaid freelancer, I am subject to abuse and 'platform capitalism' at the hands of Riot. I hope the court will recognize this and have justice be served." The lawsuit is asking for damages and court costs. "Goldman's claims are without merit," Riot said in a statement

## What's New in the AutoCAD?

CAD and CAM Enhancements: Use a variety of new geometric and algebraic commands for creating parametric surfaces. Define geometric features, such as curves and shapes, using different points and surfaces along a specified plane. These commands, along with others, enable you to create a variety of curved surfaces, such as parabolic curves, conical surfaces, and cylinder sections. You can create and edit solid and surface handles using the "Solid and Surface handles using the "Handle editor" feature. With the new feature, the "Drawing and Annotation" ribbon tab offers a command for "Organize and Refine Surface Extensions." Organize and refine can help you create well-behaved surfaces. Refine surface extensions is a technique for controlling the behavior of the edge of a surface. (video: 1:06 min.) The new "Build" and "Repair" commands provide a robust set of options for your workflow. (video: 1:05 min.) Mesh Modeling: Mesh models provide better control over your designs. With Mesh Modeling, you can define surfaces and edit them automatically using object snaps and the "Curve to curve" command. You can also generate new faces, generate faces between existing faces, and split faces, (video: 1:50 min.) You can apply various transformations to the surface model to obtain any desired result. (video: 2:22 min.) The "Freeform modeling" feature lets you apply parametric surfaces to a surface model. You can specify multiple control points to define a continuous surface in one or more dimensions. You can use the new "Mesh Solver" command to connect free-form surfaces and obtain smooth connections. This command is particularly useful for modeling objects such as automotive parts. (video: 2:07 min.) The "Extrapolation" command can be used to

# **System Requirements:**

Supported OS: Windows 10, 8, 7, Vista, XP, or 2000 Processor: Intel Pentium 4 3GHz, AMD Athlon 64 3GHz, or better Memory: 1GB Hard disk space: 500 MB Download the file 2) Extract the archive 3) Install the game 4) Check if the game works Enjoy! Also, you can visit our Related links: